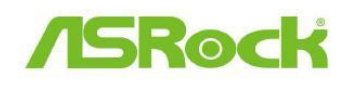

## TSD-QA-87(2011/07)

## *Technischer Support - Fragen*

## *und Antworten*

- **1. F: Die USB-3.0-Ports von Etron erkennen mein USB-3.0-Gerät von JMicron IC nicht, was kann ich dagegen machen?** 
	- **A:** Bitte befolgen Sie die folgenden Punkte:
	- 1. Updaten Sie ihren Etron-Treiber für USB 3.0 auf Version v0.104. Sie finden den Treiber über folgenden Link: **http://download.asrock.com/drivers/others/Etron(0.104.WHQL).zip**
	- 2. Kontaktieren Sie JMicron bezüglich eines Firmware-Updates. Sie können JMicron über folgende E-Mail kontaktieren. Email: fae@jmicron.com

Informieren Sie JMicron in der E-Mail bitte darüber, welche Version des Etron-Treibers Sie verwenden (v0.104).